# Tema 5: Otros predicados predefinidos

José A. Alonso Jiménez Miguel A. Gutiérrez Naranjo

Dpto. de Ciencias de la Computación e Inteligencia Artificial

Universidad de Sevilla

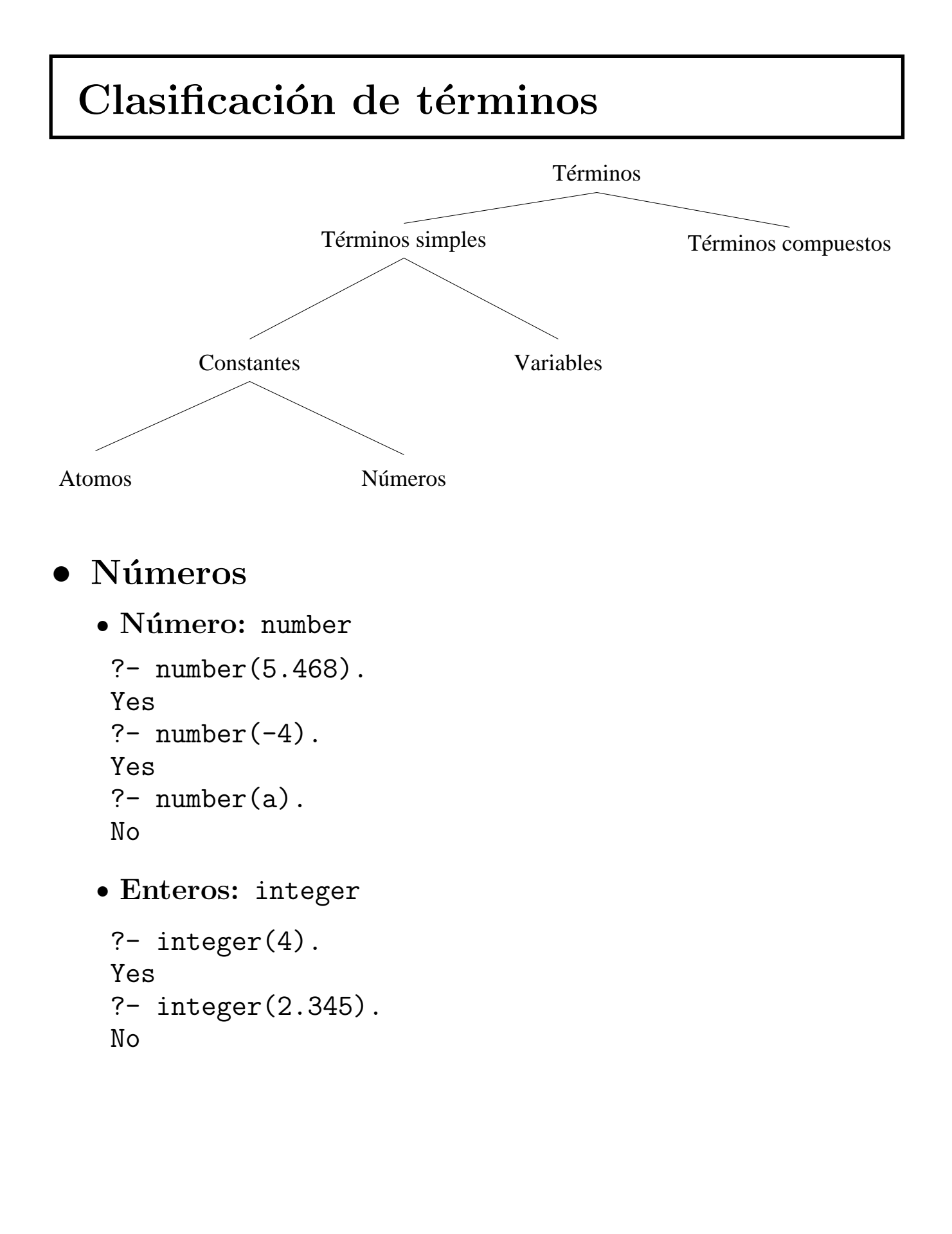

✉ Punto flotante: float

```
?- float(3.702).
Yes
?- float(-7).
No
```
✉ round(+Expr) eval´ua Expr y redondea el resultado al entero más próximo

```
? - X is round(5.3).
X = 5Yes
?- X is round(5.8).
X = 6Yes
?- X is round(127/10).
X = 13Yes
?- X is round((127/10)*1.34).
X = 17Yes
? - X is round(5.5).
X = 6Yes
?- X is round(5.4999).
X = 5Yes
```
#### Suma segura

- · suma\_segura(X, Y, Z) se verifica si X e Y son enteros y Z es la suma de X e Y
- Ejemplo:

```
?- suma_segura(2,3,X).
X = 5Yes
?- suma_segura(7, a, X).
No? - X is 7 + a.[WARNING: Arithmetic: 'a' is not a function]
· Programa suma_segura.pl
```

```
suma_segura(X, Y, Z) :-
   integer(X),integer(Y),Z is X+Y.
```
- $\bullet$  Átomos y variables: atom, atomic, var y nonvar
	- $\bullet$  atom(+T) se verifica si T está ligada a un átomo
	- · atomic(+T) se verifica si T está ligada a un átomo, una cadena o un número entero o flotante
	- ✉ Ejemplos

```
?- atom(ana).
Yes
?- atom('Ana').
Yes
?- atom(Ana).
No
?- atom(5.789).
No
?- atomic(5.789).
Yes
?- var(X).
X = \_G105Yes
?- X=a, var(X).
No
?- nonvar(a).
Yes
```
### $\bullet$  Cuenta ocurrencias

- $\bullet$  cuenta( $A, L, N$ ) se verifica si N es el número de ocurrencias del átomo A en la lista L.
- ✉ Ejemplos:

```
?- cuenta(a, [a,b,a,a], N).
N = 3Yes
?- cuenta(a, [a,b,X,Y], N).
X = -G313Y = \_G316N = 1Yes
```
✉ Programa cuenta-1.pl

```
cuenta(\_,[] ,0).
cuenta(A,[B|L],N) :-
   atom(B), A=B, \vdots,
   cuenta(A,L,M),
   N is M+1.
cuenta(A,[B|L],N) :-
   % not(atom(B), A=B)
   cuenta(A,L,N).
```
· Si se cambia la definición anterior suprimiendo el lit $eral atom(B)$ ...

```
cuenta_1(, [], 0).
cuenta_1(A, [B|L], N) :-
   A=B, \vdotscuenta_1(A,L,M),
   N is M+1.
cuenta_1(A, [B|L], N) :-
   % \text{ not } (A=B)cuenta_1(A,L,N).
```

```
• ... entonces, se obtienen los siguientes resultados
```

```
?- cuenta_1(a, [a, b, a, a], N).
N = 3Yes
?- cuenta_1(a, [a, b, X, Y], N).
X = aY = aN = 3;
No
```

```
\bullet El predicado =..
```
- ✉ ?T =.. ?L se verifica si L es una lista cuya primer elemento es el functor del término T y los restantes elementos de L son los argumentos de T
- Ejemplos

```
?- padre(iuan,luis) =.. L.
L = [padre, juan, luis]? - T =.. [padre, juan, luis].
T = padre(juan, luis)
```
- Figuras proporcionales
	- Las figuras geométricas se representan como términos en los que el functor indica el tipo de figura y los argumentos su tama˜no. Por ejemplo,

```
cuadrado(3)
triangulo(3,4,5)
circulo(2)
```
✉ alarga(Figura1,Factor,Figura2) se verifica si Figura1 y Figura2 son figuras geométricas del mismo tipo y el tamaño de la Figura2 es el de la Figura1 multiplicado por Factor.

#### • Ejemplo

```
?- alarga(triangulo(3,4,5),2,F).
F = \text{triangular}(6, 8, 10)?- alarga(cuadrado(3), 2, F).
F = cuadrado(6)✉ Programa alarga.pl
alarga(Figura1,Factor,Figura2) :-
    Figura1 =.. [Tipo|Argumentos1],
    multiplica_lista(Argumentos1,Factor,Argumentos2),
    Figura2 =.. [Tipo|Argumentos2].
multiplica_lista([],_,[]).
multiplica_lista([X1|L1],F,[X2|L2]) :-
```
 $X2$  is  $X1*F$ , multiplica\_lista(L1,F,L2).

### • Sustitución de un término

✉ sustituye(Sub1,Term1,Sub2,Term2) se verifica si Term2 es el término obtenido sustituyendo todas las ocurrencias de Sub1 en Term1 por Sub2.

#### • Ejemplo

```
?- sustituye(sen(x), 2*sen(x)*f(sen(x)), y, T).
T = 2 * y * f(y)Yes
?- sustituye(a+b, f(a, A+B), c, T).
A = aB = bT = f(a, c)Yes
✉ Programa sustituye.pl
sustituye(Sub1,Term1,Sub2,Sub2) :-
    Sub1 = Term1, !.sustituye(Sub1,Term1,Sub2,Term1) :-
    % not(Sub1 = Term1),
    atomic(Term1), !.
sustituye(Sub1,Term1,Sub2,Term2) :-
   % not(Sub1 = Term1),
   % not(atomic(Term1)),
    Term1 =.. [Functor|Args1],
```

```
sustituye_lista(Sub1,Args1,Sub2,Args2),
```

```
Term2 =.. [Function|Args2].
```

```
sustituye\_lista(\_,[]',\_,[]).sustituye_lista(Sub1,[T1|T1s],Sub2,[T2|T2s]) :-
   sustituye(Sub1,T1,Sub2,T2),
   sustituye_lista(Sub1,T1s,Sub2,T2s).
```

```
\bullet Términos cerrados
```
- $\bullet$  cerrado(T) se verifica si T es un término cerrado (es decir, sin variables).
- Ejemplo

```
?- cerrado(f(a+b)).
Yes
?- cerrado(f(a+X)).
No
```
✉ Programa cerrado.pl

```
cerrado(T) :-
  nonvar(T),
  T = \dots [[|\text{Args}],
  cerrados(Args).
```

```
cerrados([]).
cerrados([X|L]) :-
  cerrado(X),
  cerrados(L).
```
✉ El predicado predefinido ground tiene el mismo efecto que cerrado.

```
• El predicado maplist
```
- ✉ n maplist(+Predicado, ?Lista1, ?Lista2) se verifica si se verifica el Predicado sobre los sucesivos pares de elementos de la Lista1 y la Lista2
- Ejemplos

```
?- n_maplist(succ,[2,4],[3,5]).
Yes
?- n_maplist(succ,[2,4],Y).
Y = [3, 5]Yes
?- n_maplist(succ,X,[3,5]).
X = [2, 4]Yes
? - n_maplist(succ,[0, 4],[3, 5]).
No
```
✉ Programa n maplist.pl

```
n_maplist(_,[],[]).
n_maplist(F,[X1|L1],[X2|L2]) :-
   G = . . . . [F, X1, X2].
   G,
   n_maplist(F,L1,L2).
```
✉ El predicado predefinido maplist tiene el mismo efecto que n maplist.

• Los predicados functor y args

#### $\bullet$  Ejemplos

```
?- functor(f(a,b,c), SF, Aridad).
SF = fAridad = 3 ;
N<sub>O</sub>?- Term =.. [padre, juan, luis], functor (Term, SF, Aridad).
Term = padre(iuan, luis)SF = padreAridad = 2Yes
?- Term =.. [padre, juan, luis], arg(N, Term, Argumento).
Term = padre(iuan, luis)N = 1Argumento = java;Term = padre(iuan, luis)N = 2Argumento = Luis;No
```

```
• El predicado name
```

```
?- name(finitdi, L).
L = [102, 105, 110, 105, 100, 105]Yes
?- name(L, [116, 115, 97, 114, 116, 97, 115]).
L = tsartasYes
```
- **· Números de Turing** 
	- Un número entero es de Turing si es igual al cuadrado de la suma de sus cifras. Definir la relación numero de turing $(N)$  que se verifique si N es un número de Turing y calcular los números de Turing menores que 1.000.
	- ✉ Programa turing.pl

```
numero_de_turing(N) :-
    cifras(N,L),
    suma_cifras(L,M),
    N = := M**2.
 cifras(N,L) :-
    name(N,L1),
    reduce(L1,L).
reduce([], []).reduce([X|R],[Y|S]) :-
    Y is X - 48,
    reduce(R,S).
suma cifras([1,0).
suma_cifras([X|R],N) :-
    suma_cifras(R,N1),
    N is X+N1.
\bullet Sesión
```

```
?- between(0,1000,N), numero_de_turing(N).
N = 0 :
N = 1 ;
N = 81;
No
```

```
• Unificación =, \setminus=
```

```
?- f(a,X)=f(Y,b).
X = bY = a:
No
?- [X, Y, Z] = [Y, Z, X].X = -G159Y = \_G159Z = C159;
Nos
?- f(a,b) \= f(\_X,\_X).
Yes
```
<sup>①</sup> Test de ocurrencia

✉ Programa monstruo.pl

monstruo  $:- X=f(X)$ .

• Sesión

```
?- monstruo.
Yes
```

```
• Aritmética is, =:=, =\=
  ?- X is 3+2.
  X = 5 ;
  No
  ?- 5 is 3+X.
  [WARNING: Arguments are not sufficiently instantiated]
  ?- 11 - 3 == 2^3.
  Yes
  ?- 11 - 3 =:= 2^xX.
  [WARNING: Arguments are not sufficiently instantiated]
  ?- 11 - 3 = = 2^7.
  Yes
```
?- 11 - X =\= 2^7. [WARNING: Arguments are not sufficiently instantiated]

```
• Identidad ==, \setminus ==
  ?- f(a,b) == f(a,b).
  Yes
  ?- f(a,b) == f(a,X).
  No
  ?- f(a, Y) = f(a, X).
  No
  ? - X \geq Y.
  X = G111Y = \_G112Yes
  ?- X \leftarrow = Y.
  Yes
  ?- f(A,g(B,i),Z) == f(A,g(B,i),Z).
  A = \angle G240B = -G237Z = \_G242Yes
```
### $\bullet$  Cuenta ocurrencias (II)

- $\bullet$  cuenta(A,L,N) se verifica si N es el número de ocurrencias idénticas al átomo A en la lista L.
- ✉ Ejemplos

```
?- cuenta(a, [a, b, a, a], N).
N = 3Yes
?- cuenta(a, [a,b,X,Y], N).
X = _G313Y = G316N = 1Yes
✉ Programa cuenta-2.pl
```

```
cuenta(\_,[] ,0).
cuenta(A, [B|L], N) :-
   A = B,
   cuenta(A,L,M),
   N is M+1.
cuenta(A, [B|L], N) :-
   A \leftarrow B,
   cuenta(A,L,N).
```
### Bibliografía

- Bratko, I. Prolog Programming for Artificial Intelligence (2nd ed.) (Addison–Wesley, 1990)
	- ✉ Cap. 2: "Syntax and Meaning of Prolog Programs"
	- ✉ Cap. 7: "More Built–in Procedures"
- Clocksin, W.F. y Mellish, C.S. Programming in Prolog (Fourth Edition) (Springer Verlag, 1994)
	- ✉ Cap. 2: "A closer look"